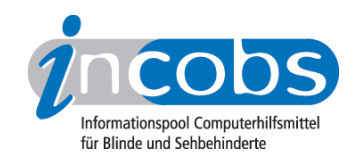

# Test 2004 - 2007 SmartView 8000

Ergebnisse des INCOBS-Tests, Erhebungsdatum: 17.06.2004

- 1. Das Wichtigste auf einen Blick
- 2. Ausführliche Infos
- 3. Die Ergebnistabelle

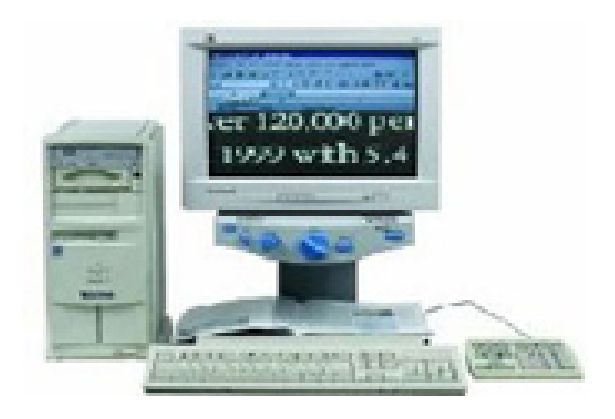

# **n1. Das Wichtigste auf einen Blick**

- Anbieter: Baum Retec AG, hedo Reha-Technik GmbH
- Hardware-Bestandteile: Kreuztisch mit Kameraelement
- Fehlfarben: ja
- Echtfarben: ja
- Autofokus: ja
- Bildwiederholfrequenz: bis 90 Hz
- PC-Anschluss: ja, mit Bildschirmteilung
- freie Arbeitshöhe: 15,5 cm
- Gerät portabel: nein
- Anmerkung: mit Fernkameraanschluss
- Fazit: Die Arbeitsplatzvariante des SmartView, mit Bildteilung und Fernkameraanschluss.

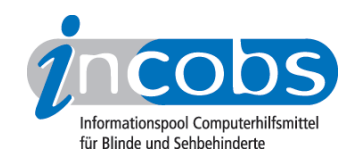

# ■ 2. Ausführliche Infos

- Komponenten
- Bilddarstellung und Bedienung
- Fazit

#### Komponenten

Das Smart View ist ein Lesegerät, bei dem Kreuztisch und Kameraelement integriert sind. Ein (nicht standardmäßig mitgelieferter) Monitor kann bis 45 kg auf dem Kameraelement stehen.

#### Bilddarstellung und Bedienung

Die Bedienelemente sind an der Stirnseite des Kameraelements unterhalb des Monitors angebracht. Mehr als die dort befindlichen 5 Knöpfe müssen beim Smart View 5000 auch nicht bedient werden, das Smart View 8000 hat noch ein zusätzliches Bedienpult und einen Fußschalter.

Ein PC ist beim Smart View 5000 nicht grundsätzlich anschließbar, es gibt aber für 150 € einen VGA-Konverter mit Bedienpult und Fußschalter mit dem dann die Umschaltung zwischen PC- und Kamerabild, nicht aber die Bildschirmteilung möglich ist. Diese bietet das Smart View 8000 von vornherein. Dieses Gerät arbeitet auch mit bis zu 90 Hz, beim Smart View 5000 muss man mit 60-75 Hz auskommen, empfohlen wird der Betrieb mit 60 Hz.

Beide Geräte bieten Echtfarbdarstellung und diverse Fehlfarbkombinationen sowie einen abstellbaren Autofokus. Es sind jeweils zwei verschiedene individuelle Nutzereinstellungen speicherbar.

#### Fazit

Das Smart View 5000 bietet sich für Nutzer an, die auf eine Farbdarstellung nicht verzichten wollen, aber nicht unbedingt einen PC anschließen möchten. Hierfür ist eher das Smart View 8000 vorgesehen.

# **n** 3. Die Ergebnistabelle

Sie können folgende Testabschnitte anspringen:

- Produktangaben
- Bilddarstellung
- weitere Kamerafunktionen
- Monitor und Anschlüsse

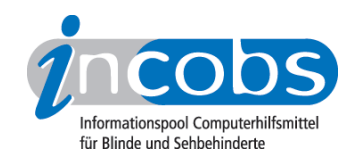

- Arbeitsplatzgestaltung
- Bedienung
- Lesehilfen, Service und Besonderheiten

#### Smart View 8000

(Dieses Produkt mit anderen vergleichen)

# Produktangaben

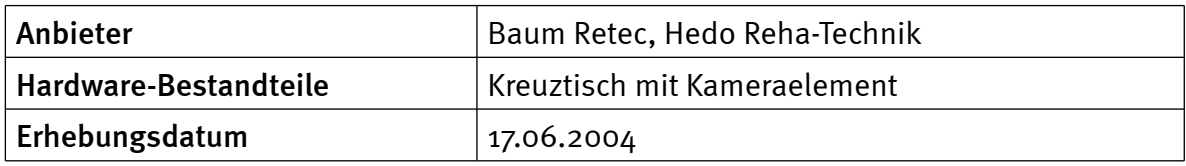

# Bilddarstellung

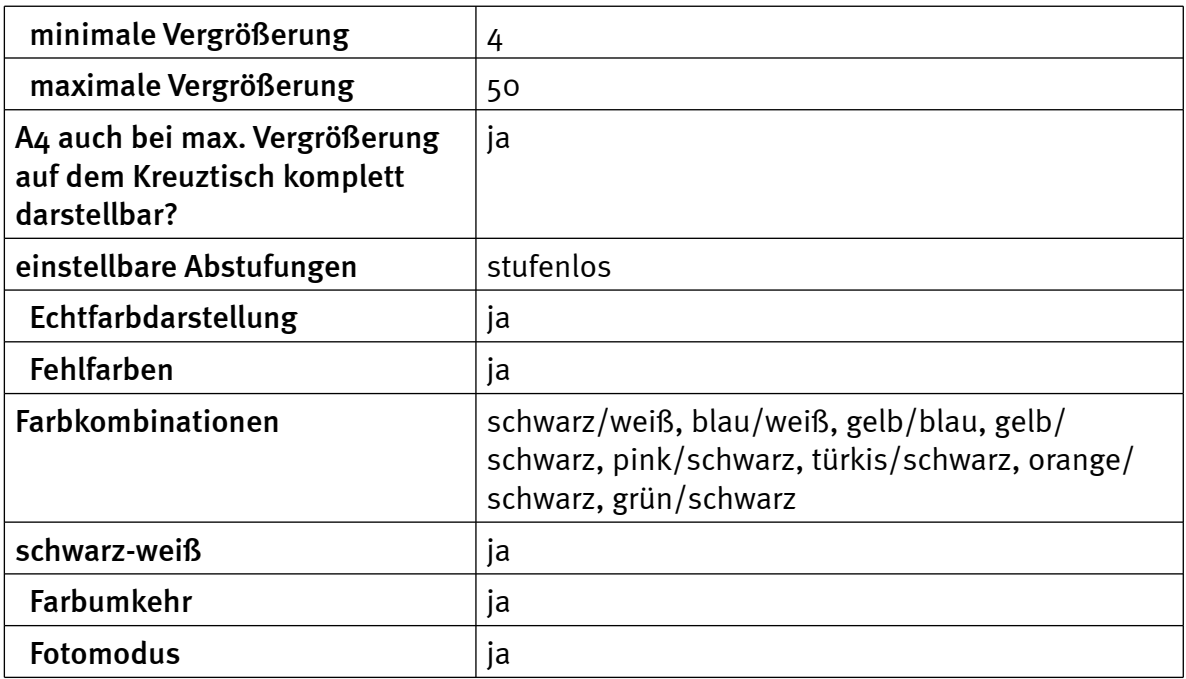

#### weitere Kamerafunktionen

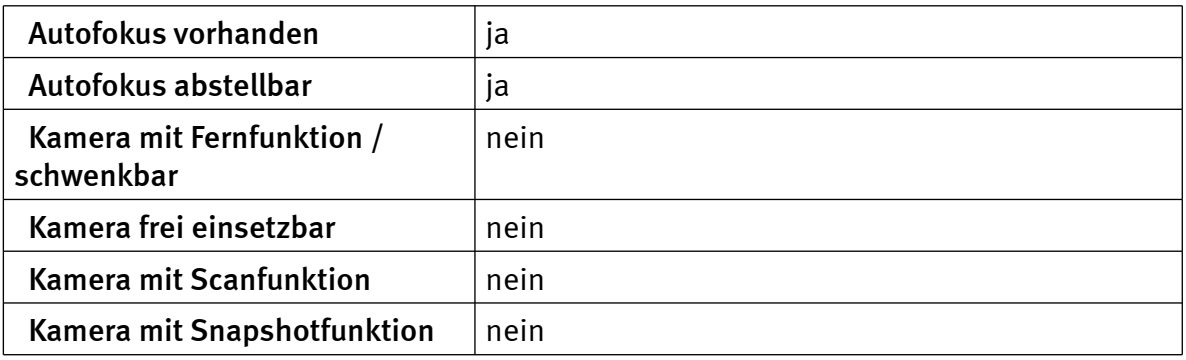

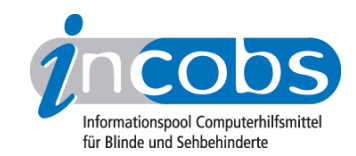

# Monitor und Anschlüsse

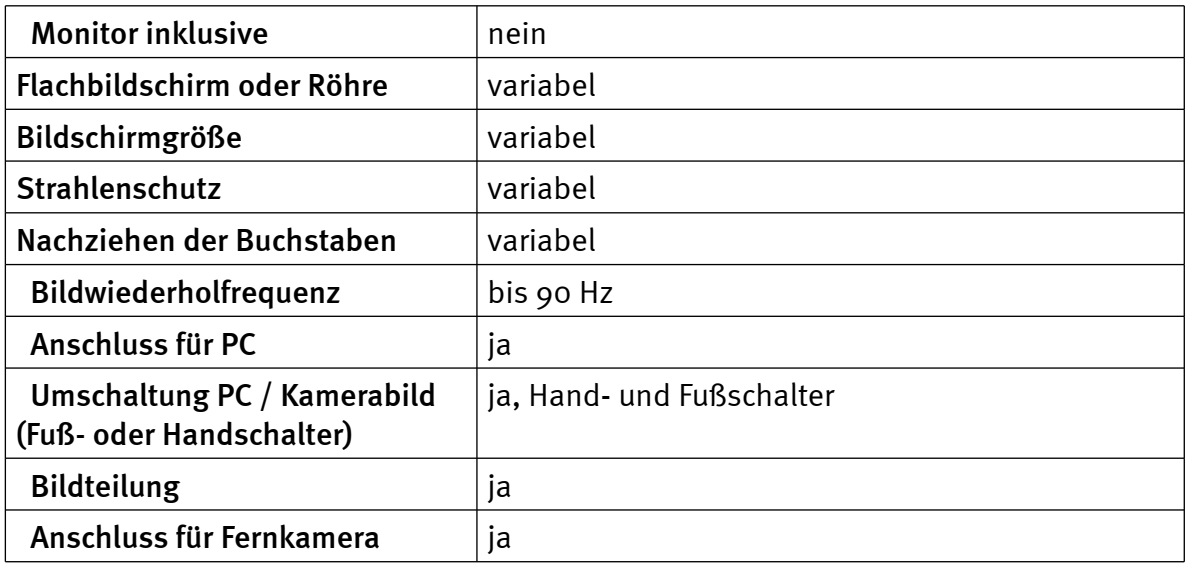

# Arbeitsplatzgestaltung

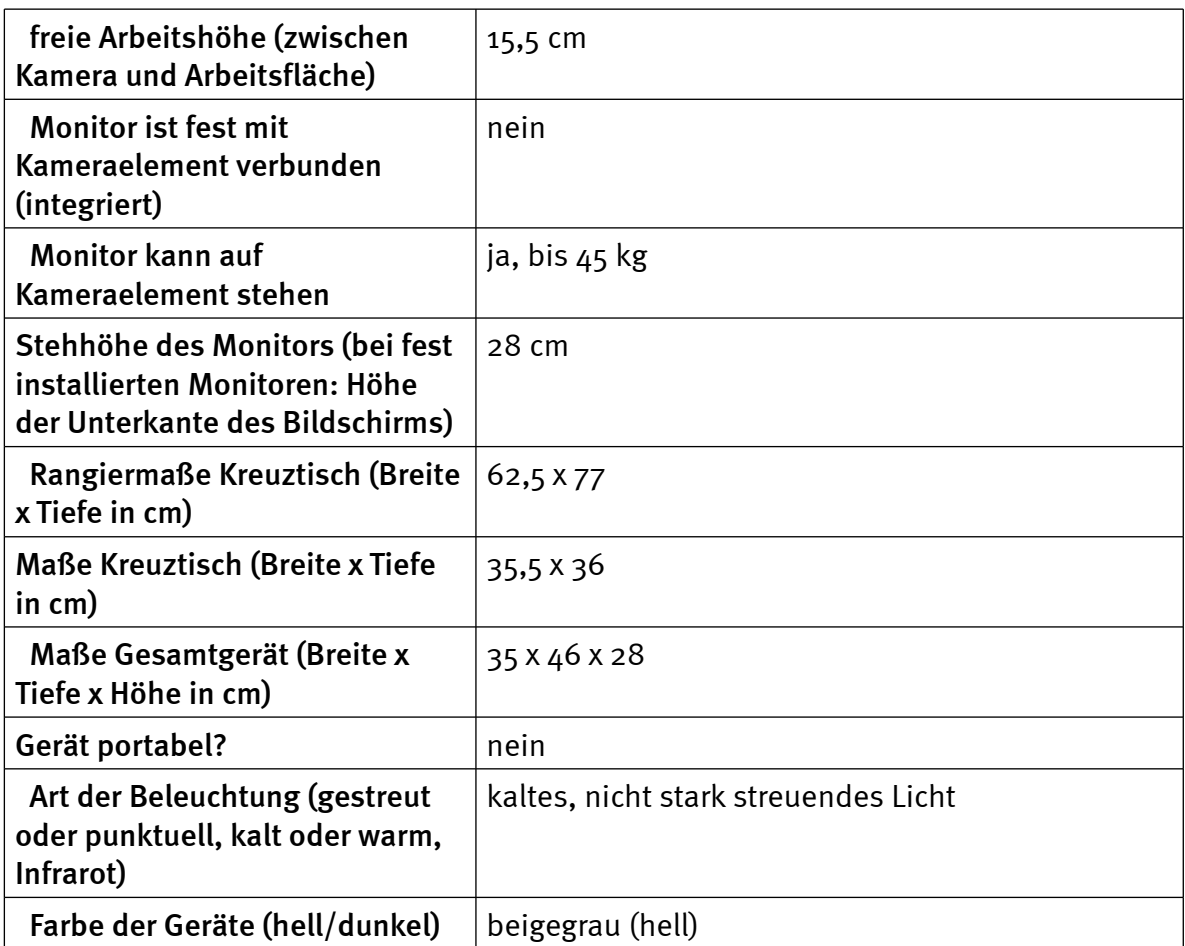

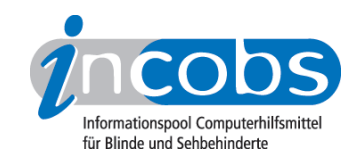

# Bedienung

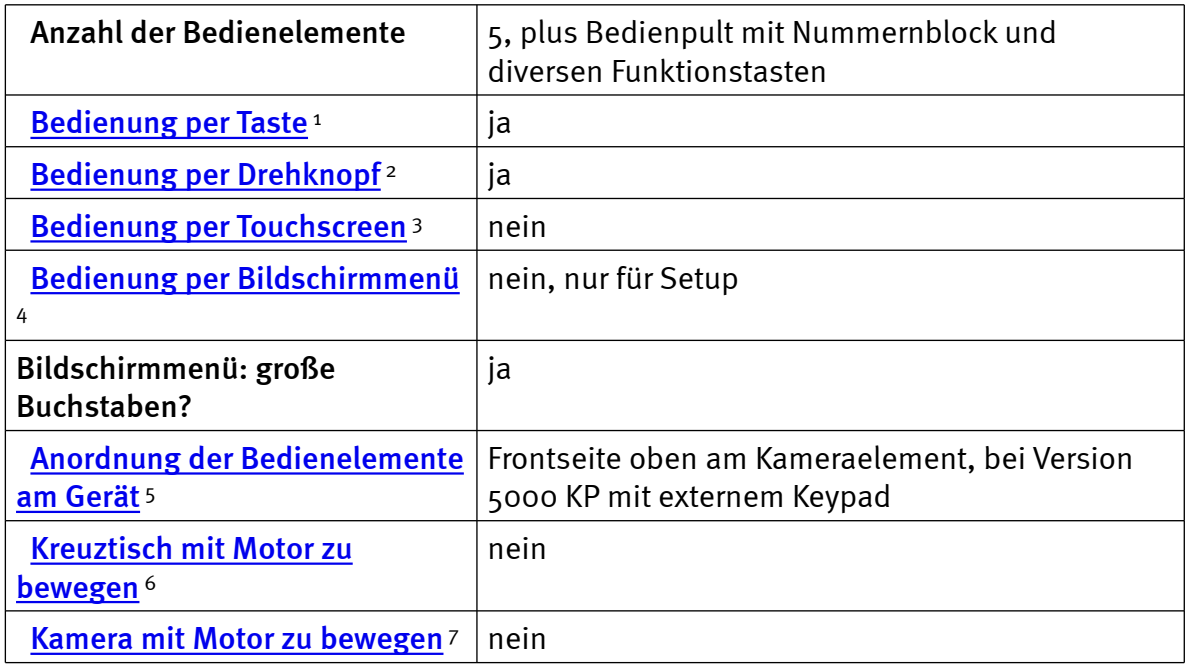

#### Lesehilfen, Service und Besonderheiten

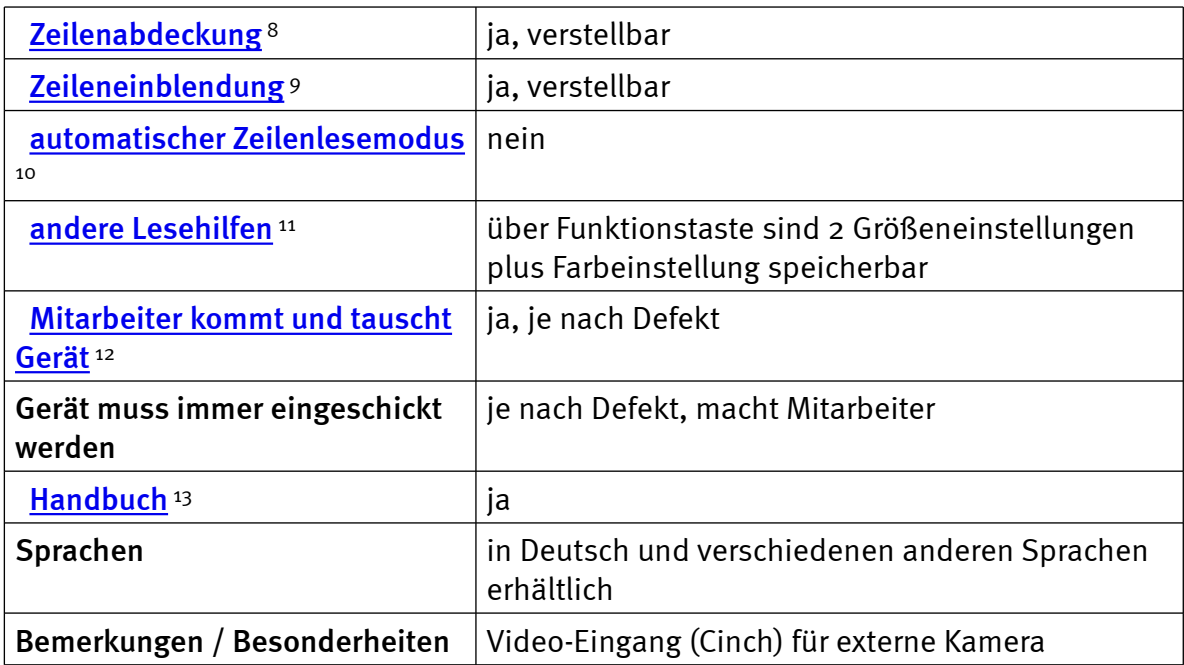

### $\blacksquare$  Links

- 1. [http://incobs.info/produktinfos/bildschirmlesegeraete/Archiv/smartview8.](http://incobs.info/produktinfos/bildschirmlesegeraete/Archiv/smartview8.php?help=Bedienung+per+Taste&prodCatNo=&prodCat=Bildschirmlesegeraete 2004#help) [php?help=Bedienung+per+Taste&prodCatNo=&prodCat=](http://incobs.info/produktinfos/bildschirmlesegeraete/Archiv/smartview8.php?help=Bedienung+per+Taste&prodCatNo=&prodCat=Bildschirmlesegeraete 2004#help) [Bildschirmlesegeraete 2004#help](http://incobs.info/produktinfos/bildschirmlesegeraete/Archiv/smartview8.php?help=Bedienung+per+Taste&prodCatNo=&prodCat=Bildschirmlesegeraete 2004#help)
- 2. [http://incobs.info/produktinfos/bildschirmlesegeraete/Archiv/smartview8.](http://incobs.info/produktinfos/bildschirmlesegeraete/Archiv/smartview8.php?help=Bedienung%0D%0A++per+Drehknopf&prodCatNo=&prodCat=Bildschirmlesegeraete 2004#help) [php?help=Bedienung%0D%0A++per+Drehknopf&prodCatNo=&prodCat=](http://incobs.info/produktinfos/bildschirmlesegeraete/Archiv/smartview8.php?help=Bedienung%0D%0A++per+Drehknopf&prodCatNo=&prodCat=Bildschirmlesegeraete 2004#help)

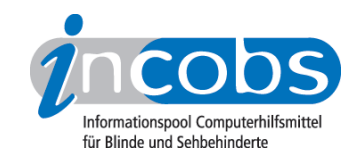

- 3. [http://incobs.info/produktinfos/bildschirmlesegeraete/Archiv/smartview8.](http://incobs.info/produktinfos/bildschirmlesegeraete/Archiv/smartview8.php?help=Bedienung%0D%0A++per+Touchscreen&prodCatNo=&prodCat=Bildschirmlesegeraete 2004#help) [php?help=Bedienung%0D%0A++per+Touchscreen&prodCatNo=&prodCat=](http://incobs.info/produktinfos/bildschirmlesegeraete/Archiv/smartview8.php?help=Bedienung%0D%0A++per+Touchscreen&prodCatNo=&prodCat=Bildschirmlesegeraete 2004#help) [Bildschirmlesegeraete 2004#help](http://incobs.info/produktinfos/bildschirmlesegeraete/Archiv/smartview8.php?help=Bedienung%0D%0A++per+Touchscreen&prodCatNo=&prodCat=Bildschirmlesegeraete 2004#help)
- 4. [http://incobs.info/produktinfos/bildschirmlesegeraete/Archiv/smartview8.](http://incobs.info/produktinfos/bildschirmlesegeraete/Archiv/smartview8.php?help=Bedienung%0D%0A++per+Bildschirmmen%FC&prodCatNo=&prodCat=Bildschirmlesegeraete 2004#help) [php?help=Bedienung%0D%0A++per+Bildschirmmen%FC&prodCatNo=](http://incobs.info/produktinfos/bildschirmlesegeraete/Archiv/smartview8.php?help=Bedienung%0D%0A++per+Bildschirmmen%FC&prodCatNo=&prodCat=Bildschirmlesegeraete 2004#help) [&prodCat=Bildschirmlesegeraete 2004#help](http://incobs.info/produktinfos/bildschirmlesegeraete/Archiv/smartview8.php?help=Bedienung%0D%0A++per+Bildschirmmen%FC&prodCatNo=&prodCat=Bildschirmlesegeraete 2004#help)
- 5. [http://incobs.info/produktinfos/bildschirmlesegeraete/Archiv/smartview8.](http://incobs.info/produktinfos/bildschirmlesegeraete/Archiv/smartview8.php?help=Anordnung%0D%0A++der+Bedienelemente+am+Ger%E4t&prodCatNo=&prodCat=Bildschirmlesegeraete 2004#help) [php?help=Anordnung%0D%0A++der+Bedienelemente+am+Ger%](http://incobs.info/produktinfos/bildschirmlesegeraete/Archiv/smartview8.php?help=Anordnung%0D%0A++der+Bedienelemente+am+Ger%E4t&prodCatNo=&prodCat=Bildschirmlesegeraete 2004#help) [E4t&prodCatNo=&prodCat=Bildschirmlesegeraete 2004#help](http://incobs.info/produktinfos/bildschirmlesegeraete/Archiv/smartview8.php?help=Anordnung%0D%0A++der+Bedienelemente+am+Ger%E4t&prodCatNo=&prodCat=Bildschirmlesegeraete 2004#help)
- 6. [http://incobs.info/produktinfos/bildschirmlesegeraete/Archiv/smartview8.](http://incobs.info/produktinfos/bildschirmlesegeraete/Archiv/smartview8.php?help=Kreuztisch%0D%0A++mit+Motor+zu+bewegen&prodCatNo=&prodCat=Bildschirmlesegeraete 2004#help) [php?help=Kreuztisch%0D%0A++mit+Motor+zu+bewegen&prodCatNo=](http://incobs.info/produktinfos/bildschirmlesegeraete/Archiv/smartview8.php?help=Kreuztisch%0D%0A++mit+Motor+zu+bewegen&prodCatNo=&prodCat=Bildschirmlesegeraete 2004#help) [&prodCat=Bildschirmlesegeraete 2004#help](http://incobs.info/produktinfos/bildschirmlesegeraete/Archiv/smartview8.php?help=Kreuztisch%0D%0A++mit+Motor+zu+bewegen&prodCatNo=&prodCat=Bildschirmlesegeraete 2004#help)
- 7. [http://incobs.info/produktinfos/bildschirmlesegeraete/Archiv/smartview8.](http://incobs.info/produktinfos/bildschirmlesegeraete/Archiv/smartview8.php?help=Kamera%0D%0A++mit+Motor+zu+bewegen&prodCatNo=&prodCat=Bildschirmlesegeraete 2004#help) [php?help=Kamera%0D%0A++mit+Motor+zu+bewegen&prodCatNo=](http://incobs.info/produktinfos/bildschirmlesegeraete/Archiv/smartview8.php?help=Kamera%0D%0A++mit+Motor+zu+bewegen&prodCatNo=&prodCat=Bildschirmlesegeraete 2004#help) [&prodCat=Bildschirmlesegeraete 2004#help](http://incobs.info/produktinfos/bildschirmlesegeraete/Archiv/smartview8.php?help=Kamera%0D%0A++mit+Motor+zu+bewegen&prodCatNo=&prodCat=Bildschirmlesegeraete 2004#help)
- 8. [http://incobs.info/produktinfos/bildschirmlesegeraete/Archiv/smartview8.](http://incobs.info/produktinfos/bildschirmlesegeraete/Archiv/smartview8.php?help=Zeilenabdeckung&prodCatNo=&prodCat=Bildschirmlesegeraete 2004#help) [php?help=Zeilenabdeckung&prodCatNo=&prodCat=Bildschirmlesegeraete](http://incobs.info/produktinfos/bildschirmlesegeraete/Archiv/smartview8.php?help=Zeilenabdeckung&prodCatNo=&prodCat=Bildschirmlesegeraete 2004#help) [2004#help](http://incobs.info/produktinfos/bildschirmlesegeraete/Archiv/smartview8.php?help=Zeilenabdeckung&prodCatNo=&prodCat=Bildschirmlesegeraete 2004#help)
- 9. [http://incobs.info/produktinfos/bildschirmlesegeraete/Archiv/smartview8.](http://incobs.info/produktinfos/bildschirmlesegeraete/Archiv/smartview8.php?help=Zeileneinblendung&prodCatNo=&prodCat=Bildschirmlesegeraete 2004#help) [php?help=Zeileneinblendung&prodCatNo=&prodCat=Bildschirmlesegeraete](http://incobs.info/produktinfos/bildschirmlesegeraete/Archiv/smartview8.php?help=Zeileneinblendung&prodCatNo=&prodCat=Bildschirmlesegeraete 2004#help) [2004#help](http://incobs.info/produktinfos/bildschirmlesegeraete/Archiv/smartview8.php?help=Zeileneinblendung&prodCatNo=&prodCat=Bildschirmlesegeraete 2004#help)
- 10. [http://incobs.info/produktinfos/bildschirmlesegeraete/Archiv/smartview8.](http://incobs.info/produktinfos/bildschirmlesegeraete/Archiv/smartview8.php?help=automatischer%0D%0A++Zeilenlesemodus&prodCatNo=&prodCat=Bildschirmlesegeraete 2004#help) php?help=automatischer%oD%oA++Zeilenlesemodus&prodCatNo=&prodCat= [Bildschirmlesegeraete 2004#help](http://incobs.info/produktinfos/bildschirmlesegeraete/Archiv/smartview8.php?help=automatischer%0D%0A++Zeilenlesemodus&prodCatNo=&prodCat=Bildschirmlesegeraete 2004#help)
- 11. [http://incobs.info/produktinfos/bildschirmlesegeraete/Archiv/smartview8.](http://incobs.info/produktinfos/bildschirmlesegeraete/Archiv/smartview8.php?help=andere%0D%0A++Lesehilfen&prodCatNo=&prodCat=Bildschirmlesegeraete 2004#help) php?help=andere%oD%oA++Lesehilfen&prodCatNo=&prodCat= [Bildschirmlesegeraete 2004#help](http://incobs.info/produktinfos/bildschirmlesegeraete/Archiv/smartview8.php?help=andere%0D%0A++Lesehilfen&prodCatNo=&prodCat=Bildschirmlesegeraete 2004#help)
- 12. [http://incobs.info/produktinfos/bildschirmlesegeraete/Archiv/smartview8.](http://incobs.info/produktinfos/bildschirmlesegeraete/Archiv/smartview8.php?help=Mitarbeiter%0D%0A++kommt+und+tauscht+Ger%E4t&prodCatNo=&prodCat=Bildschirmlesegeraete 2004#help) [php?help=Mitarbeiter%0D%0A++kommt+und+tauscht+Ger%E4t&prodCatNo=](http://incobs.info/produktinfos/bildschirmlesegeraete/Archiv/smartview8.php?help=Mitarbeiter%0D%0A++kommt+und+tauscht+Ger%E4t&prodCatNo=&prodCat=Bildschirmlesegeraete 2004#help) [&prodCat=Bildschirmlesegeraete 2004#help](http://incobs.info/produktinfos/bildschirmlesegeraete/Archiv/smartview8.php?help=Mitarbeiter%0D%0A++kommt+und+tauscht+Ger%E4t&prodCatNo=&prodCat=Bildschirmlesegeraete 2004#help)
- 13. [http://incobs.info/produktinfos/bildschirmlesegeraete/Archiv/smartview8.](http://incobs.info/produktinfos/bildschirmlesegeraete/Archiv/smartview8.php?help=Handbuch&prodCatNo=&prodCat=Bildschirmlesegeraete 2004#help) [php?help=Handbuch&prodCatNo=&prodCat=Bildschirmlesegeraete 2004](http://incobs.info/produktinfos/bildschirmlesegeraete/Archiv/smartview8.php?help=Handbuch&prodCatNo=&prodCat=Bildschirmlesegeraete 2004#help) [#help](http://incobs.info/produktinfos/bildschirmlesegeraete/Archiv/smartview8.php?help=Handbuch&prodCatNo=&prodCat=Bildschirmlesegeraete 2004#help)